# Statistical analysis of tissue-scale lifetime ratios

Erika Donà, Joseph D. Barry, Guillaume Valentin, Charlotte Quirin, Anton Khmelinskii, Andreas Kunze, Sevi Durdu, Lionel R. Newton, Ana Fernandez-Minan, Wolfgang Huber, Michael Knop, Darren Gilmour

May 7, 2016

# Contents

| 1 | Introduction          | 1 |
|---|-----------------------|---|
| 2 | Load and inspect data | 1 |
| 3 | Statistical tests     | 2 |
| 4 | Normality             | 4 |
| 5 | Alternative tests     | 5 |

#### Introduction 1

In this vignette we present the statistical analysis that was performed on the tissue-scale lifetime ratios in the main paper.

### Load and inspect data $\mathbf{2}$

The data was compiled into a table containing median whole-tissue ratios for each primordium.

- > data("statsTable", package="DonaPLLP2013") > x <- statsTable
- > dim(x)

[1] 216 2

> head(x)

|   | ratio     | condition |
|---|-----------|-----------|
| 1 | 0.2923994 | WT        |
| 2 | 0.2386834 | WT        |
| 3 | 0.1966154 | WT        |
| 4 | 0.2129015 | WT        |
| 5 | 0.2100342 | WT        |
| 6 | 0.1991967 | WT        |

In total we had 6 conditions:

## > table(x\$condition)

| Cxcl12a-/- | Cxcr4b-/- | Cxcr7-/- | Cxcr7-/-Cxcl12aMo |
|------------|-----------|----------|-------------------|
| 35         | 46        | 35       | 21                |
| WT         | mem-tFT   |          |                   |
| 45         | 34        |          |                   |

- 1. wild-type (WT),
- 2. a mutant of the tagged receptor cxcr4b-/- (Cxcr4b-/-),
- 3. a mutant of the rear ligand-sequestering receptor exer7-/- (Cxer7-/-),
- 4. a cxcr7-/- mutant with an additional morpholino knockdown of the signalling ligand cxcl12a (Cxcr7-/-Cxcl12aMo),
- 5. a mutant of the signalling ligand cxcl12a, also known as sdf1a (Cxcl12a-/-), and
- 6. a membrane-tethered control protein tagged with the fluorescent timer (mem-tFT).

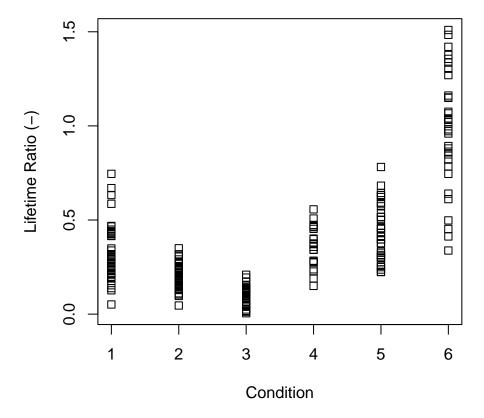

For 1-5, the readout was the lifetime-ratio from a cxcr4b receptor tagged with the fluorescent timer, which was expressed from a bacterial artificial chromosome. For 6, the readout was the lifetime-ratio from a different, membrane-tethered control protein.

# 3 Statistical tests

We performed two-sided t-tests for each of the following comparisons of interest.

- 1. WT to Cxcr4b-/-
- 2. WT to Cxcr7-/-
- 3. WT to Cxcl12a-/-
- 4. WT to mem-tFT
- 5. Cxcr7-/- to Cxcr7-/-Cxcl12aMo

```
6. Cxcr4b-/- to Cxcr7-/-
 compareConds <- as.data.frame(</pre>
      matrix(nr=6, data=c("WT", "WT", "WT",
                            "WT", "Cxcr7-/-", "Cxcr7-/-",
                            "Cxcr4b-/-", "Cxcr7-/-", "Cxcl12a-/-",
+
                                    "mem-tFT", "Cxcr7-/-Cxcl12aMo", "Cxcr4b-/-")
             ), stringsAsFactors=FALSE)
> colnames(compareConds) <- c("condition 1", "condition 2")
   Results from the t-tests were appended to our table.
> for (i in seq_len(nrow(compareConds))) {
      res <- t.test(x$ratio[x$condition == compareConds[i,1]],</pre>
                     x$ratio[x$condition == compareConds[i,2]])
      compareConds[i, "t"] <- res$statistic</pre>
+
      compareConds[i, "df"] <- res$parameter</pre>
      compareConds[i, "mean 1"] <- res$estimate[1]</pre>
      compareConds[i, "mean 2"] <- res$estimate[2]</pre>
      {\it compareConds[i, "difference in means"] <- res\$estimate[2] - res\$estimate[1]}
      compareConds[i, "p.value"] <- res$p.value</pre>
      compareConds[i, "method"] <- res$method</pre>
+ }
> compareConds
  condition 1
                     condition 2
                                                    df
                                           t
                                                          mean 1
                                                                     mean 2
                                    4.907150 58.85822 0.3182417 0.2005986
1
           WT
                       Cxcr4b-/-
2
           WT
                        Cxcr7-/-
                                    9.079875 56.46167 0.3182417 0.1028506
3
           WT
                      Cxcl12a-/- -3.599910 73.09063 0.3182417 0.4389546
4
           WT
                         mem-tFT -11.643242 44.59746 0.3182417 0.9844275
5
                                  -9.901493 25.21075 0.1028506 0.3537685
     Cxcr7-/- Cxcr7-/-Cxcl12aMo
     Cxcr7-/-
                       Cxcr4b-/- -7.778590 78.68026 0.1028506 0.2005986
6
                                                       method
  difference in means
                            p.value
1
          -0.11764313 7.661584e-06 Welch Two Sample t-test
2
          -0.21539114 1.244956e-12 Welch Two Sample t-test
3
           0.12071291 5.765433e-04 Welch Two Sample t-test
4
           0.66618575 4.098828e-15 Welch Two Sample t-test
5
           0.25091794 3.588092e-10 Welch Two Sample t-test
6
           0.09774801 2.404200e-11 Welch Two Sample t-test
   Multiple testing correction was performed using the method of Bonferroni. We noted that since the
p-values are so small, this was not a critical step.
> compareConds[, "p.adjusted"] <- p.adjust(compareConds[, "p.value"],</pre>
 method="bonferroni")
   We preferred to view the table in decreasing order of the change in stability.
> compareConds[order(compareConds[, "condition 1"],
                      compareConds[, "difference in means"], decreasing=TRUE), ]
                                                    df
  condition 1
                     condition 2
                                                          mean 1
           WT
                         mem-tFT -11.643242 44.59746 0.3182417 0.9844275
3
           WT
                      Cxcl12a-/- -3.599910 73.09063 0.3182417 0.4389546
           WT
                       Cxcr4b-/- 4.907150 58.85822 0.3182417 0.2005986
1
2
                        Cxcr7-/- 9.079875 56.46167 0.3182417 0.1028506
           WT
5
     Cxcr7-/- Cxcr7-/-Cxcl12aMo -9.901493 25.21075 0.1028506 0.3537685
```

p.value

Cxcr4b-/- -7.778590 78.68026 0.1028506 0.2005986

method

p.adjusted

Cxcr7-/-

difference in means

```
4 0.66618575 4.098828e-15 Welch Two Sample t-test 2.459297e-14

3 0.12071291 5.765433e-04 Welch Two Sample t-test 3.459260e-03

1 -0.11764313 7.661584e-06 Welch Two Sample t-test 4.596950e-05

2 -0.21539114 1.244956e-12 Welch Two Sample t-test 7.469737e-12

5 0.25091794 3.588092e-10 Welch Two Sample t-test 2.152855e-09

6 0.09774801 2.404200e-11 Welch Two Sample t-test 1.442520e-10
```

# 4 Normality

To assess whether the data were consistent with assumptions of normal distribution, we generated QQ-plots for each condition individually.

```
> myPlotQQ <- function(residuals, main) {
+          qqnorm(residuals, main=main)
+          qqline(residuals)
+ }
> standardize <- function(x) {(x-mean(x, na.rm=TRUE))/sd(x, na.rm=TRUE)}
> par(mfrow=c(3, 2))
> for (c in unique(x$condition)) {
+          dataPts <- standardize(x[x$condition == c, "ratio"])
+          myPlotQQ(dataPts, c)
+ }</pre>
```

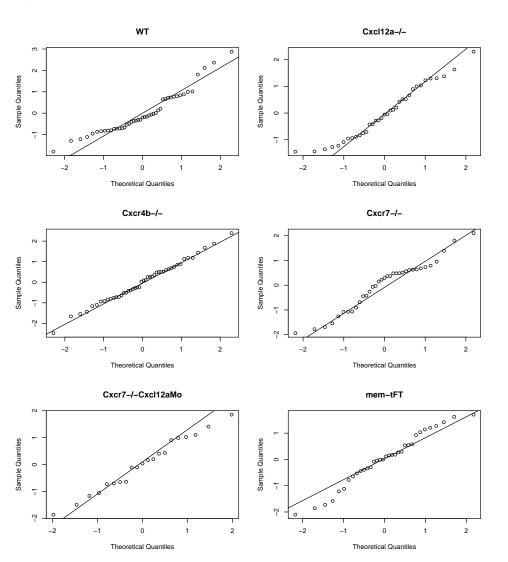

The QQ plots indicated that the data was sufficiently close to being normally distributed.

## 5 Alternative tests

We also verified that an alternative, non-parametric test, the two-sided Mann-Whitney test (a two-sample Wilcoxon test), returned equivalent results.

```
> compareCondsMW <- compareConds[, c("condition 1", "condition 2")]</pre>
> for (i in seq_len(nrow(compareCondsMW))) {
      res <- wilcox.test(x$ratio[x$condition == compareCondsMW[i, 1]],
                           x$ratio[x$condition == compareCondsMW[i, 2]])
      compareCondsMW[i, "W"] <- res$statistic</pre>
      compareCondsMW[i, "p.value"] <- res$p.value
compareCondsMW[i, "method"] <- res$method</pre>
> compareCondsMW
                                              p.value
  condition 1
                      condition 2
                                                                        method
                                      W
                        Cxcr4b-/- 1583 7.594851e-06 Wilcoxon rank sum test
1
           WT
2
           WT
                         Cxcr7-/- 1515 2.281662e-16 Wilcoxon rank sum test
3
           WT
                       Cxcl12a-/- 419 2.695266e-04 Wilcoxon rank sum test
4
           WT
                          mem-tFT
                                     45 4.265137e-17 Wilcoxon rank sum test
     Cxcr7-/- Cxcr7-/-Cxcl12aMo
5
                                      6 4.455117e-14 Wilcoxon rank sum test
     Cxcr7-/-
                        Cxcr4b-/- 163 2.184994e-11 Wilcoxon rank sum test
6
```

We saw that the p-values were extremely similar to those generated by t-tests. Therefore the biological interpretation of our results was identical in both cases.